СОГЛАСОВАНО Методическая комиссия протокол №1 от «31» августа 2016 г. В.А.Гущина Председатель МК

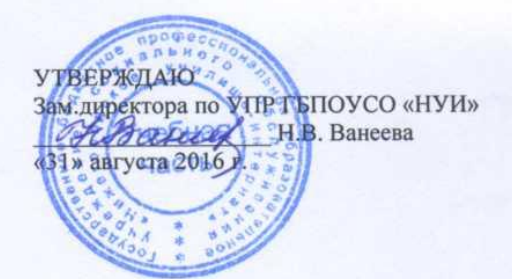

# ПРОГРАММА УЧЕБНОЙ ПРАКТИКИ

(разработана на основе Федерального государственного образовательного стандарта)

# ПМ.01. Ввод и обработка цифровой информации ПМ.02. Хранение, передача и публикация цифровой информации

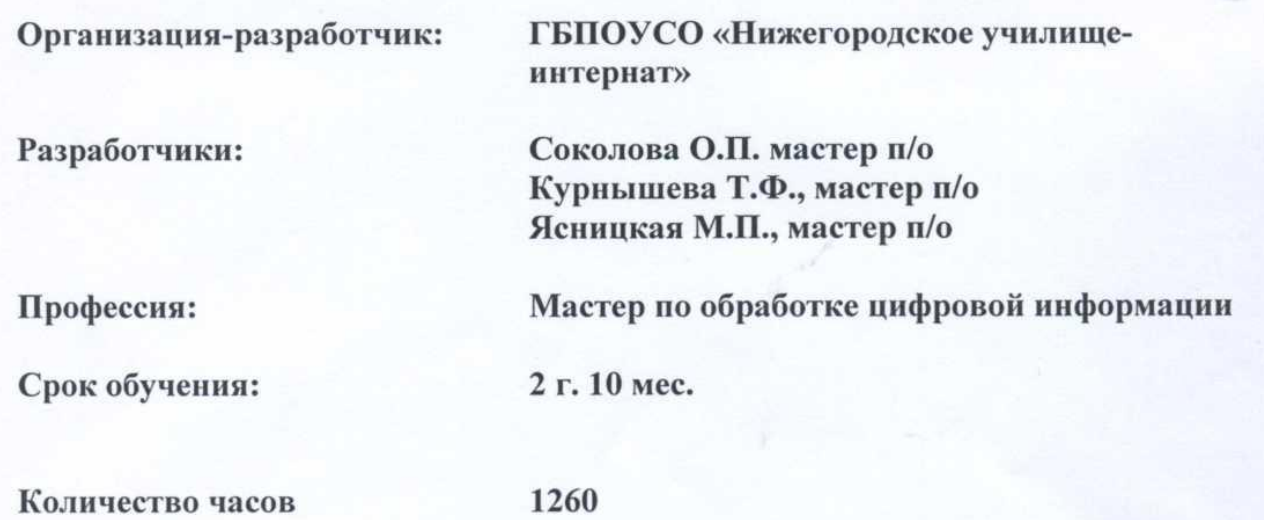

Программа учебной практики разработана на основе Федерального государственного образовательного стандарта (далее – ФГОС) профессии (профессиям) среднего профессионального образования (далее СПО) **09.01.03** «**Мастер по обработке цифровой информации**», утвержденного приказом Минобрнауки России от 02.08.2013 № 854 (ред. от 09.04.2015).

Составители: Соколова О.П., мастер п/о высшей квалификационной категории ГБПОУСО «Нижегородское училище-интернат», Курнышева Т.Ф., мастер п/о первой квалификационной категории ГБПОУСО «Нижегородское училище-интернат», Ясницкая М.П., мастер п/о первой квалификационной категории ГБПОУСО «Нижегородское училище-интернат».

Содержание программы реализуется в пределах освоения обучающимися адаптированной основной профессиональной образовательной программы СПО по профессии **09.01.03** «**Мастер по обработке цифровой информации**» (программы подготовки квалифицированных рабочих, служащих).

# **СОДЕРЖАНИЕ**

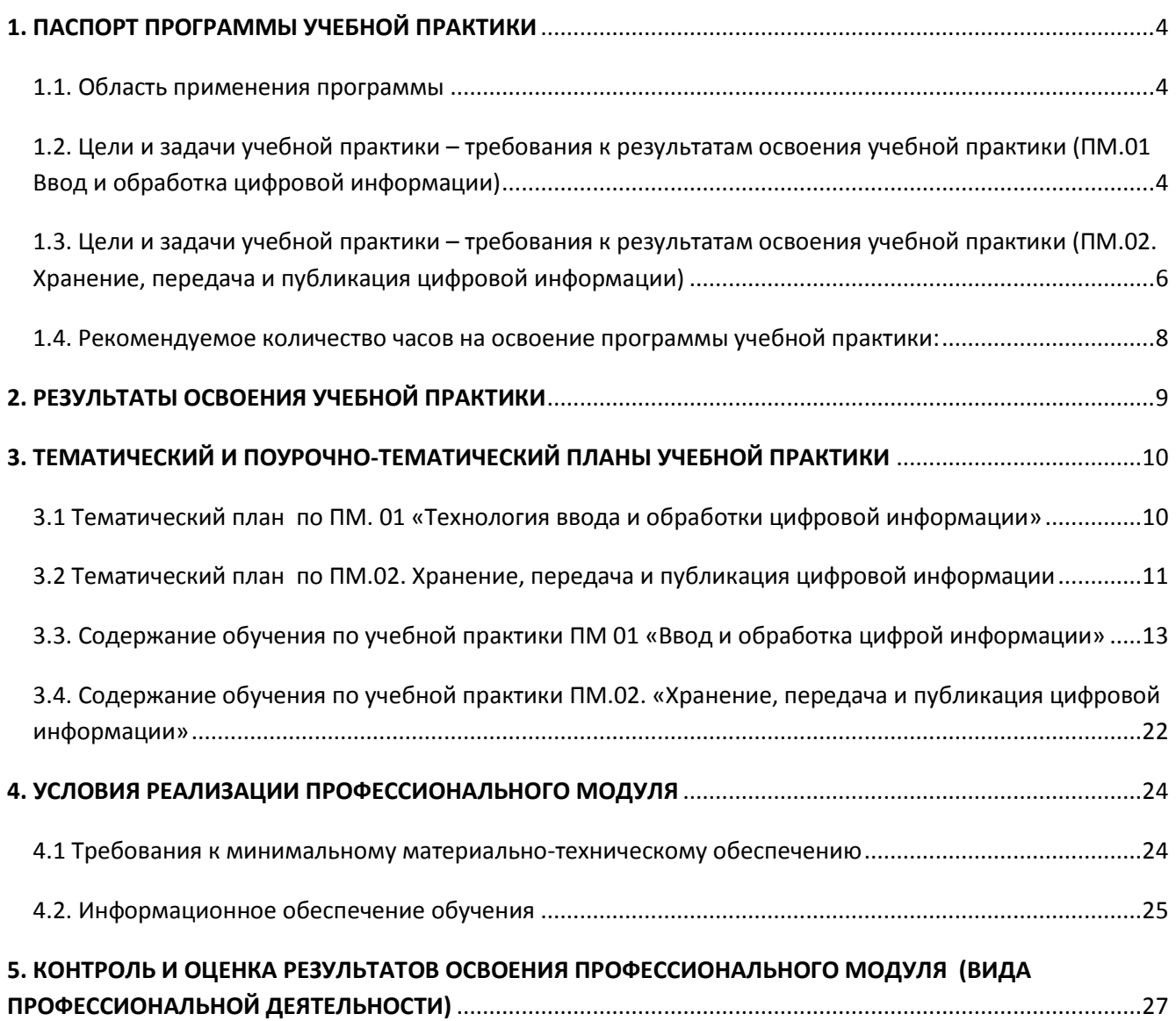

# <span id="page-3-0"></span>**1. ПАСПОРТ ПРОГРАММЫ УЧЕБНОЙ ПРАКТИКИ**

### **ПМ.01 Ввод и обработка цифровой информации**

### **ПМ.02. Хранение, передача и публикация цифровой информации**

### <span id="page-3-1"></span>*1.1. Область применения программы*

Программа учебной практики является частью основной профессиональной образовательной программы в соответствии с ФГОС по профессии СПО *09.01.03 «Мастер по обработке цифровой информации»* в части освоения основного вида профессиональной деятельности (ВПД) ПМ.01. «Ввод и обработка цифровой информации», ПМ.02. «Хранение, передача и публикация цифровой информации» и соответствующих профессиональных компетенций (ПК):

- ПК 1.1. Подготавливать к работе и настраивать аппаратное обеспечение, периферийные устройства, операционную систему персонального компьютера и мультимедийное оборудование
- ПК 1.2. Выполнять ввод цифровой и аналоговой информации в персональный компьютер с различных носителей
- ПК 1.3. Конвертировать файлы с цифровой информацией в различные форматы
- ПК 1.4. Обрабатывать аудио и визуальный контент средствами звуковых, графических и видео-редакторов
- ПК 1.5. Создавать и воспроизводить видеоролики, презентации, слайд-шоу, медиафайлы и другую итоговую продукцию из исходных аудио, визуальных и мультимедийных компонентов средствами персонального компьютера и мультимедийного оборудования
- ПК 2.1. Формировать медиатеки для структурированного хранения и каталогизации цифровой информации.
- ПК 2.2. Управлять размещением цифровой информации на дисках персонального компьютера, а также дисковых хранилищах локальной и глобальной компьютерной сети.
- ПК 2.3. Тиражировать мультимедиа контент на различных съемных носителей.
- ПК 2.4. Публиковать мультимедиа контент в сети Интернет.

# <span id="page-3-2"></span>*1.2. Цели и задачи учебной практики – требования к результатам освоения учебной практики (ПМ.01 Ввод и обработка цифровой информации)*

С целью овладения указанным видом профессиональной деятельности и соответствующими профессиональными компетенциями обучающийся в ходе освоения учебной практики должен:

### **иметь практический опыт**

- подключения кабельной системы персонального компьютера, периферийного и мультимедийного оборудования;
- настройки параметров функционирования персонального компьютера, периферийного и мультимедийного оборудования;
- ввода цифровой и аналоговой информации в персональный компьютер с различных носителей, периферийного и мультимедийного оборудования;
- сканирования, обработки и распознавания документов;
- конвертирования медиафайлов в различные форматы, экспорта и импорта файлов в различные программы-редакторы;
- обработки аудио-, визуального и мультимедийного контента с помощью специализированных программ-редакторов;
- создания и воспроизведения видеороликов, презентаций, слайд-шоу, медиафайлов и другой итоговой продукции из исходных аудио, визуальных и мультимедийных компонентов;
- осуществления навигации по ресурсам, поиска, ввода и передачи данных с помощью технологий и сервисов сети Интернет.

#### **уметь:**

- подключать и настраивать параметры функционирования персонального компьютера, периферийного и мультимедийного оборудования;
- настраивать основные компоненты графического интерфейса операционной системы и специализированных программ-редакторов;
- управлять файлами данных на локальных, съёмных запоминающих устройствах, а также на дисках локальной компьютерной сети и в сети Интернет;
- производить распечатку, копирование и тиражирование документов на принтере и других периферийных устройствах вывода;
- распознавать сканированные текстовые документы с помощью программ распознавания текста;
- вводить цифровую и аналоговую информацию в персональный компьютер с различных носителей, периферийного и мультимедийного оборудования;
- создавать и редактировать графические объекты с помощью программ для обработки растровой и векторной графики;
- конвертировать файлы с цифровой информацией в различные форматы;
- производить сканирование прозрачных и непрозрачных оригиналов;
- производить съёмку и передачу цифровых изображений с фото- и видеокамеры на персональный компьютер;
- обрабатывать аудио-, визуальный контент и мультимедийные файлы средствами звуковых, графических и видео-редакторов;
- создавать видеоролики, презентации, слайд-шоу, медиафайлы и другую итоговую продукцию из исходных аудио, визуальных и мультимедийных компонентов;
- воспроизводить аудио-, визуальный контент и мультимедийные файлы средствами персонального компьютера и мультимедийного оборудования;
- использовать медиа-проектор для демонстрации содержимого экранных форм с персонального компьютера;
- вести отчётную и техническую документацию.

#### **знать:**

- устройство персональных компьютеров, основные блоки, функции и технические характеристики;
- архитектуру, состав, функции и классификацию операционных систем персонального компьютера;
- виды и назначение периферийных устройств, их устройство и принцип действия, интерфейсы подключения и правила эксплуатации;
- принципы установки и настройки основных компонентов операционной системы и драйверов периферийного оборудования;
- принципы цифрового представления звуковой, графической, видео и мультимедийной информации в персональном компьютере;
- виды и параметры форматов аудио-, графических, видео- и мультимедийных файлов и методы их конвертирования;
- назначение, возможности, правила эксплуатации мультимедийного оборудования;
- основные типы интерфейсов для подключения мультимедийного оборудования;
- основные приёмы обработки цифровой информации;
- назначение, разновидности и функциональные возможности программ обработки звука;
- назначение, разновидности и функциональные возможности программ обработки графических изображений;
- назначение, разновидности и функциональные возможности программ обработки видео- и мультимедиа контента;
- структуру, виды информационных ресурсов и основные виды услуг в сети Интернет;
- назначение, разновидности и функциональные возможности программ для создания веб-страниц;
- нормативные документы по охране труда при работе с персональным компьютером, периферийным. Мультимедийным оборудованием и компьютерной оргтехникой.

### <span id="page-5-0"></span>*1.3. Цели и задачи учебной практики – требования к результатам освоения учебной практики (ПМ.02. Хранение, передача и публикация цифровой информации)*

С целью овладения указанным видом профессиональной деятельности и соответствующими профессиональными компетенциями обучающийся в ходе освоения учебной практики должен:

#### **иметь практический опыт**

- управления медиатекой цифровой информации;
- передачи и размещения цифровой информации;
- тиражирования мультимедиа контента на съемных носителях информации;
- осуществления навигации по ресурсам, поиска, ввода и передачи данных с помощью технологий и сервисов сети Интернет;
- публикации мультимедиа контента в сети Интернет;
- обеспечения информационной безопасности;

#### **уметь:**

- подключать периферийные устройства и мультимедийное оборудование к персональному компьютеру и настраивать режимы их работы;
- создавать и структурировать хранение цифровой информации в медиатеке персональных компьютеров и серверов;
- передавать и размещать цифровую информацию на дисках персонального компьютера, а также дисковых хранилищах локальной и глобальной компьютерной сети;
- тиражировать мультимедиа контент на различных съемных носителях информации;
- осуществлять навигацию по веб-ресурсам Интернета с помощью веб-браузера;
- создавать и обмениваться письмами электронной почты;
- публиковать мультимедиа контент на различных сервисах в сети Интернет;
- осуществлять резервное копирование и восстановление данных;
- осуществлять антивирусную защиту персонального компьютера с помощью антивирусных программ;
- осуществлять мероприятия по защите персональных данных;
- вести отчетную и техническую документацию;

#### **знать:**

- назначение, разновидности и функциональные возможности программ для публикации мультимедиа контента;
- принципы лицензирования и модели распространения мультимедийного контента;
- нормативные документы по установке, эксплуатации и охране труда при работе с персональным компьютером, периферийным оборудованием и компьютерной оргтехникой;
- структуру, виды информационных ресурсов и основные виды услуг в сети Интернет;
- основные виды угроз информационной безопасности и средства защиты информации;
- принципы антивирусной защиты персонального компьютера;
- состав мероприятий по защите персональных данных.

**Количество часов на освоение учебной практики, исходя из общего количества часов на профессиональный цикл**

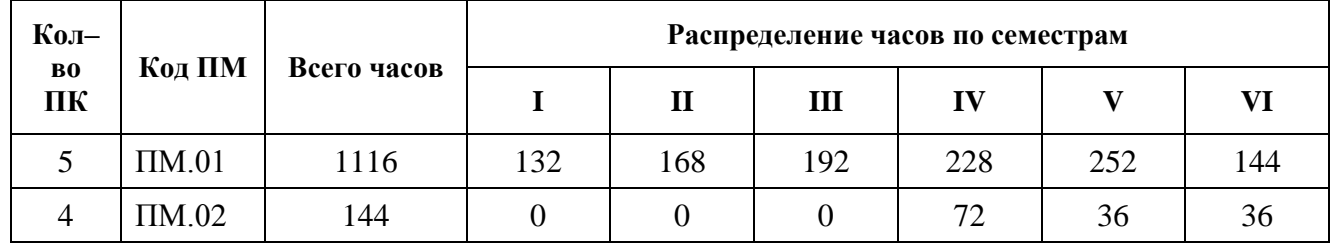

# <span id="page-7-0"></span>*1.4. Рекомендуемое количество часов на освоение программы учебной практики:*

*всего* – 1260 часов, в том числе:

- учебная практика по ПМ.01. 1116 часов;
- учебная практика по ПМ.02. 144 часа.

# **2. РЕЗУЛЬТАТЫ ОСВОЕНИЯ УЧЕБНОЙ ПРАКТИКИ Общие компетенции**

<span id="page-8-0"></span>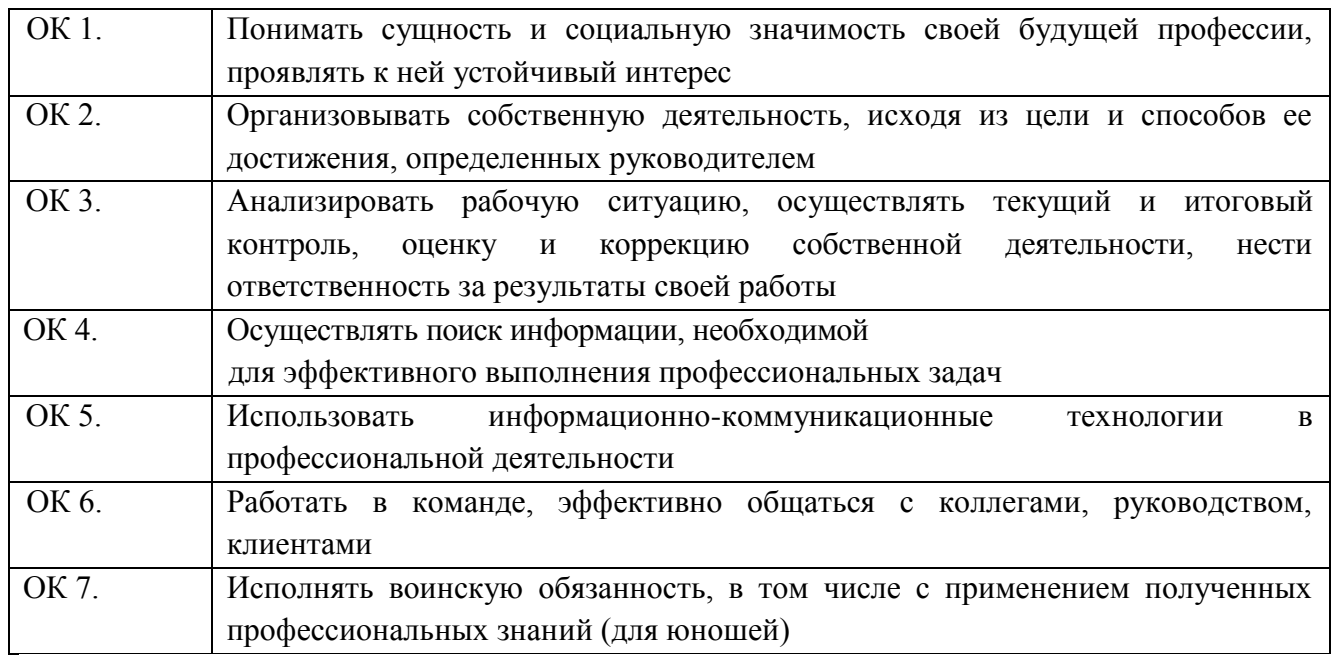

# **Профессиональные компетенции**

# **ПМ 01. «Ввод и обработка цифровой информации»**

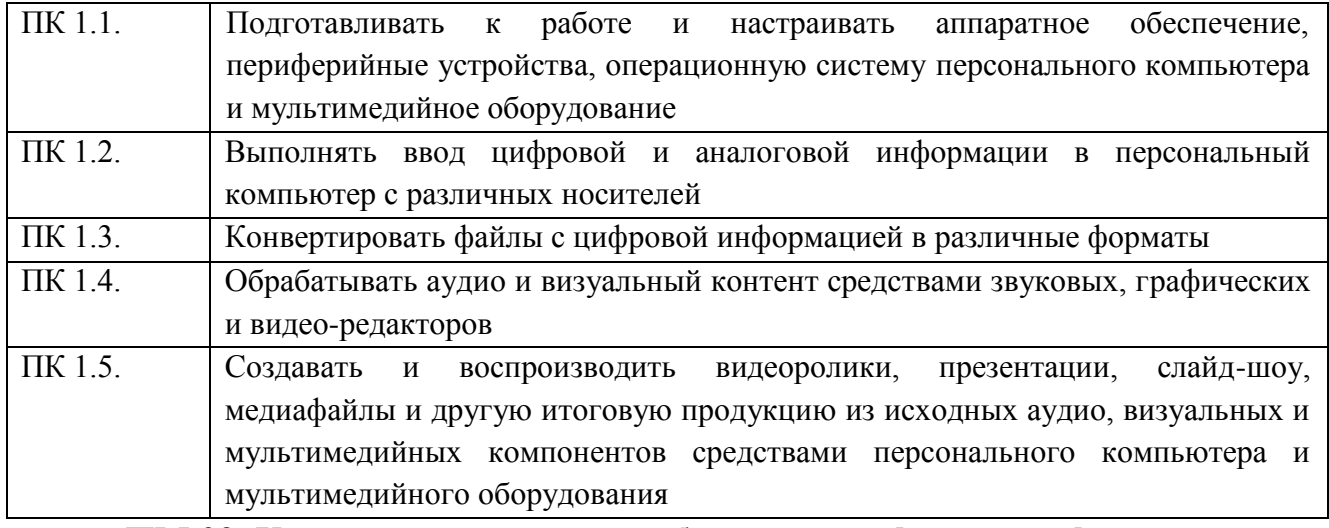

# **ПМ.02. Хранение, передача и публикация цифровой информации**

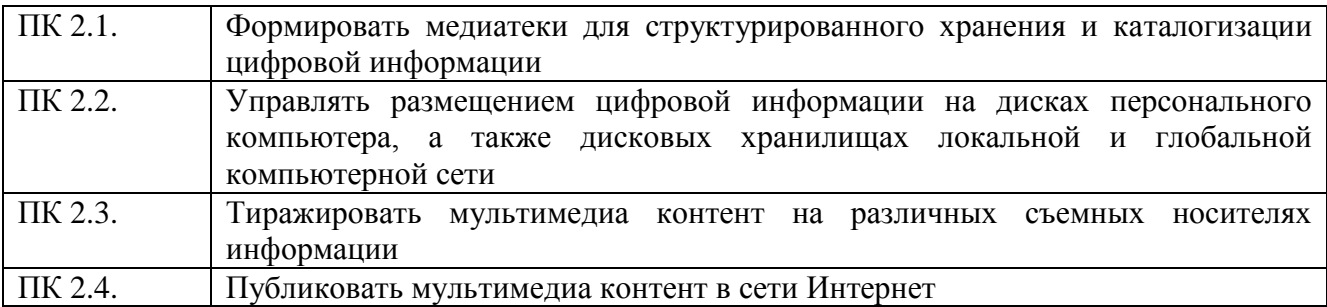

# <span id="page-9-0"></span>**3. ТЕМАТИЧЕСКИЙ И ПОУРОЧНО-ТЕМАТИЧЕСКИЙ ПЛАНЫ УЧЕБНОЙ ПРАКТИКИ**

**по ПМ. 01 «Технология ввода и обработки цифровой информации»**

# *3.1 Тематический план*

# <span id="page-9-1"></span>*по ПМ. 01 «Технология ввода и обработки цифровой информации»*

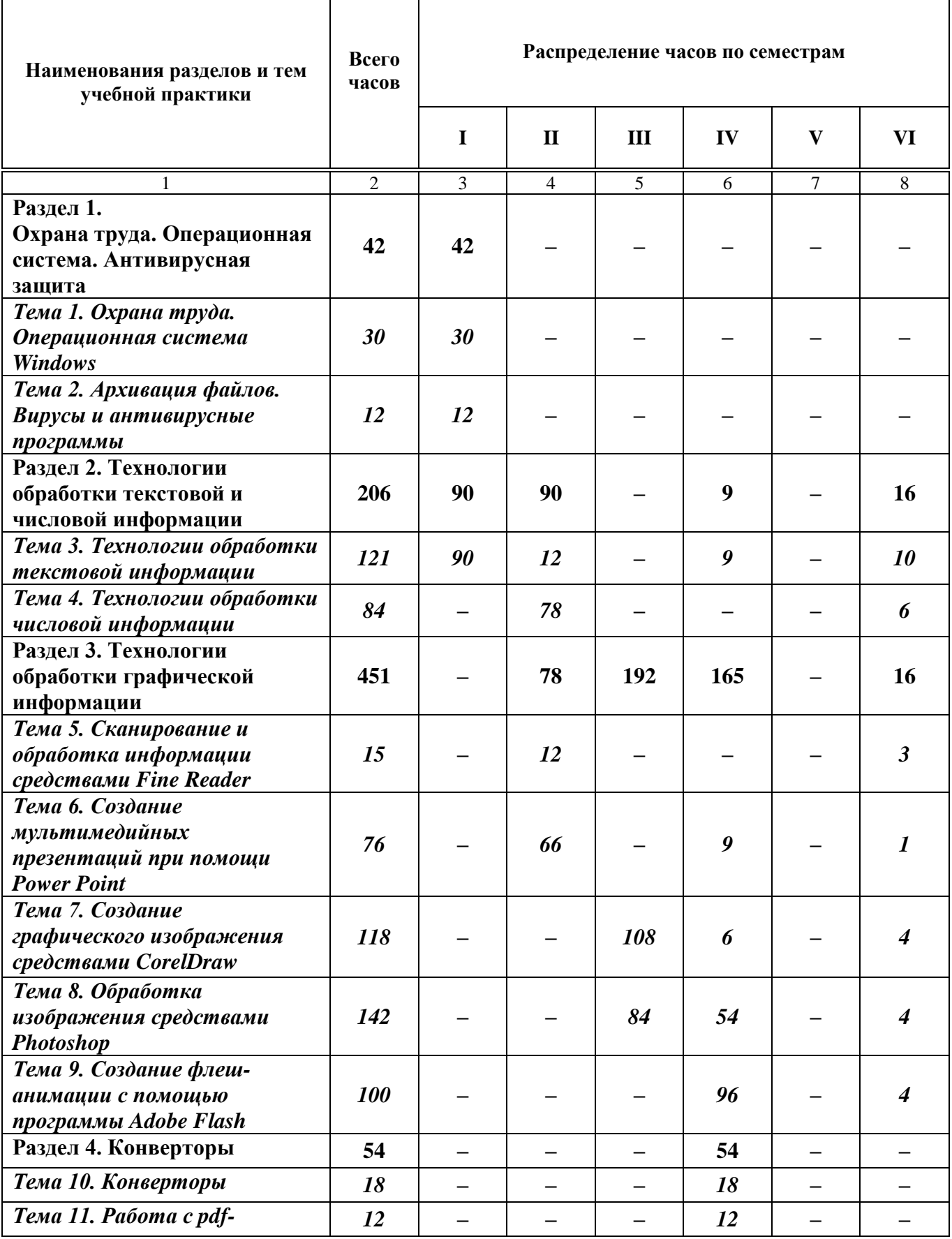

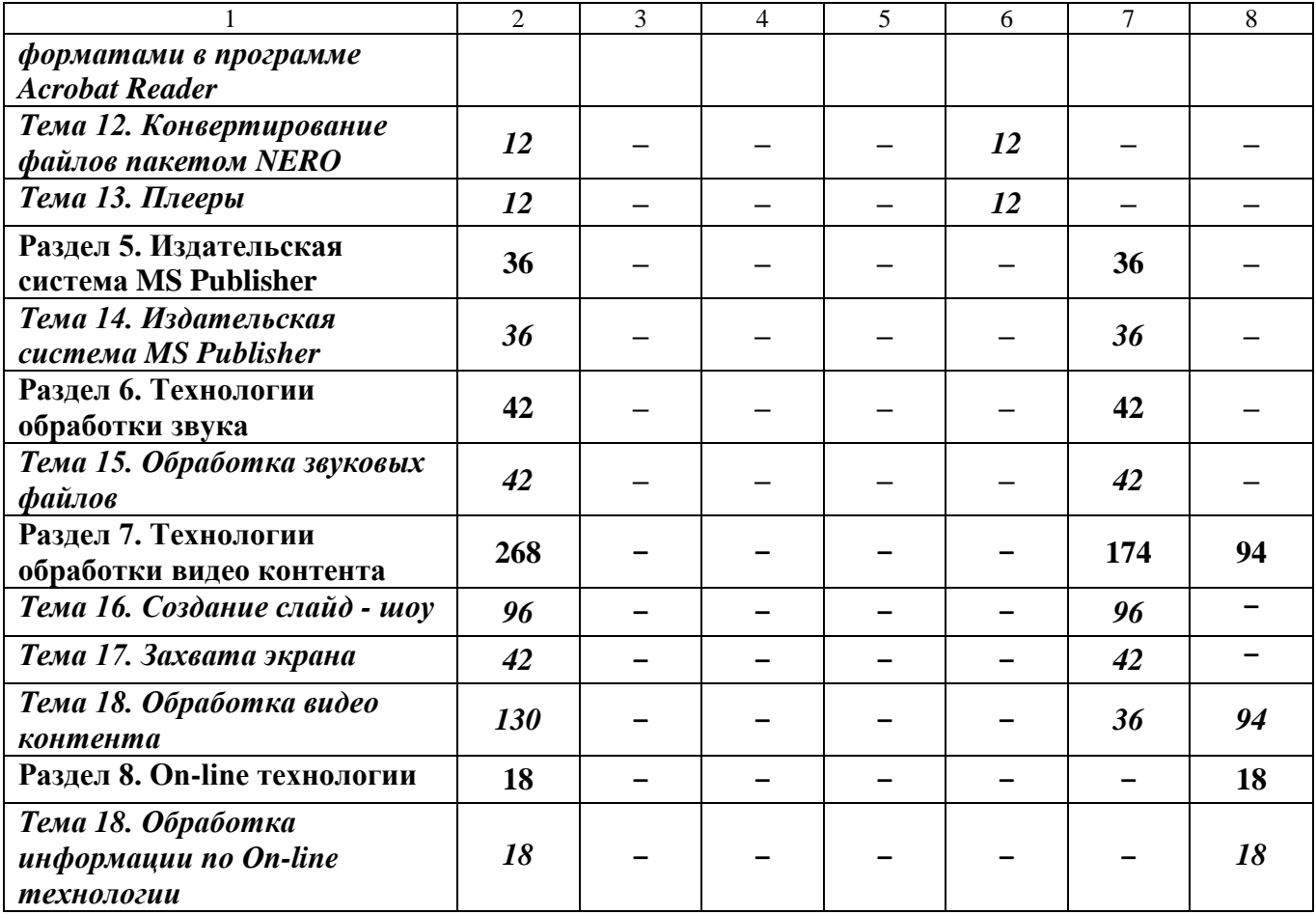

# *3.2 Тематический план*

<span id="page-10-0"></span>*по ПМ.02. Хранение, передача и публикация цифровой информации*

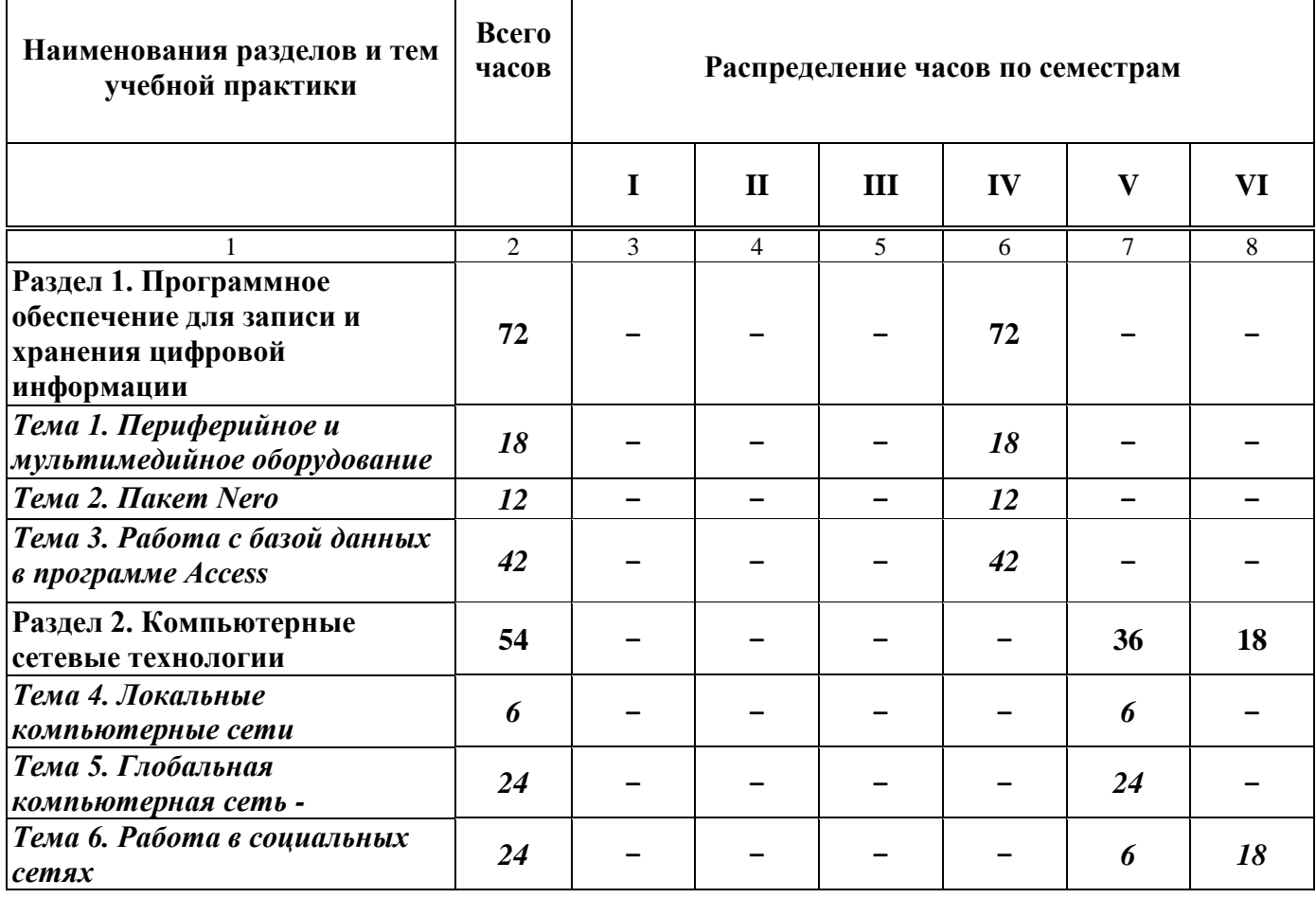

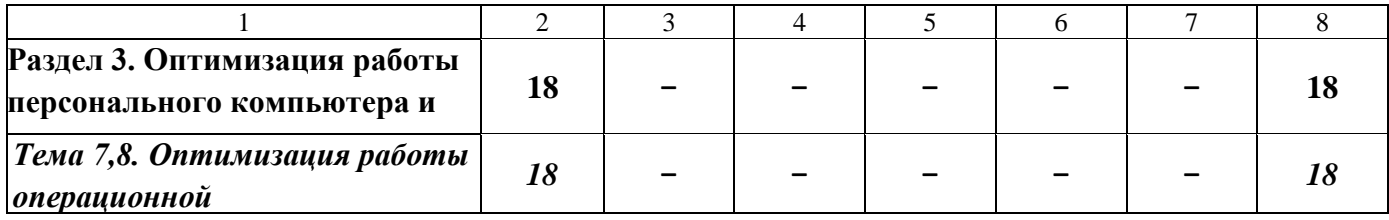

# *3.3. Содержание обучения по учебной практике ПМ 01 «Ввод и обработка цифрой информации»*

<span id="page-12-0"></span>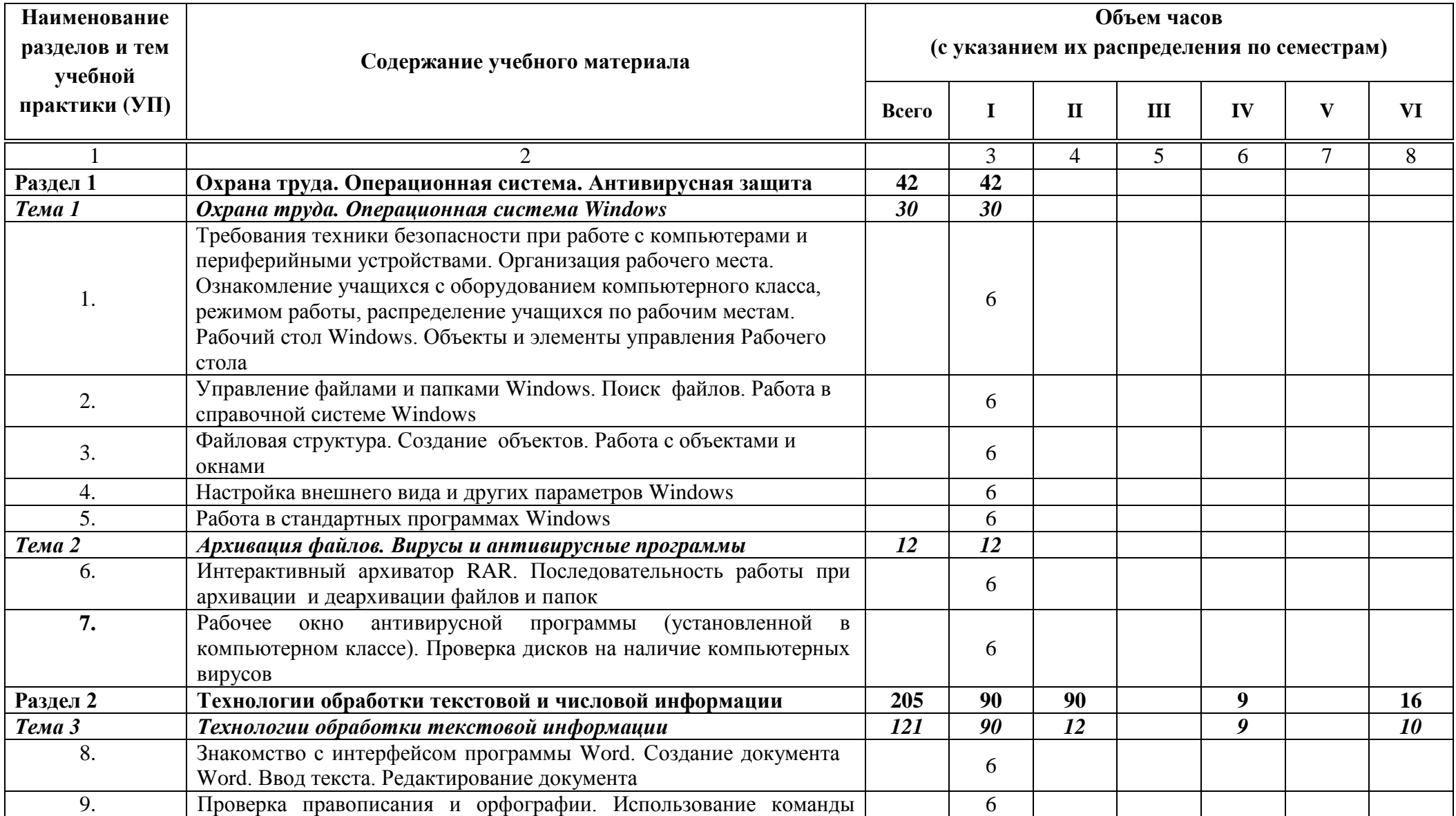

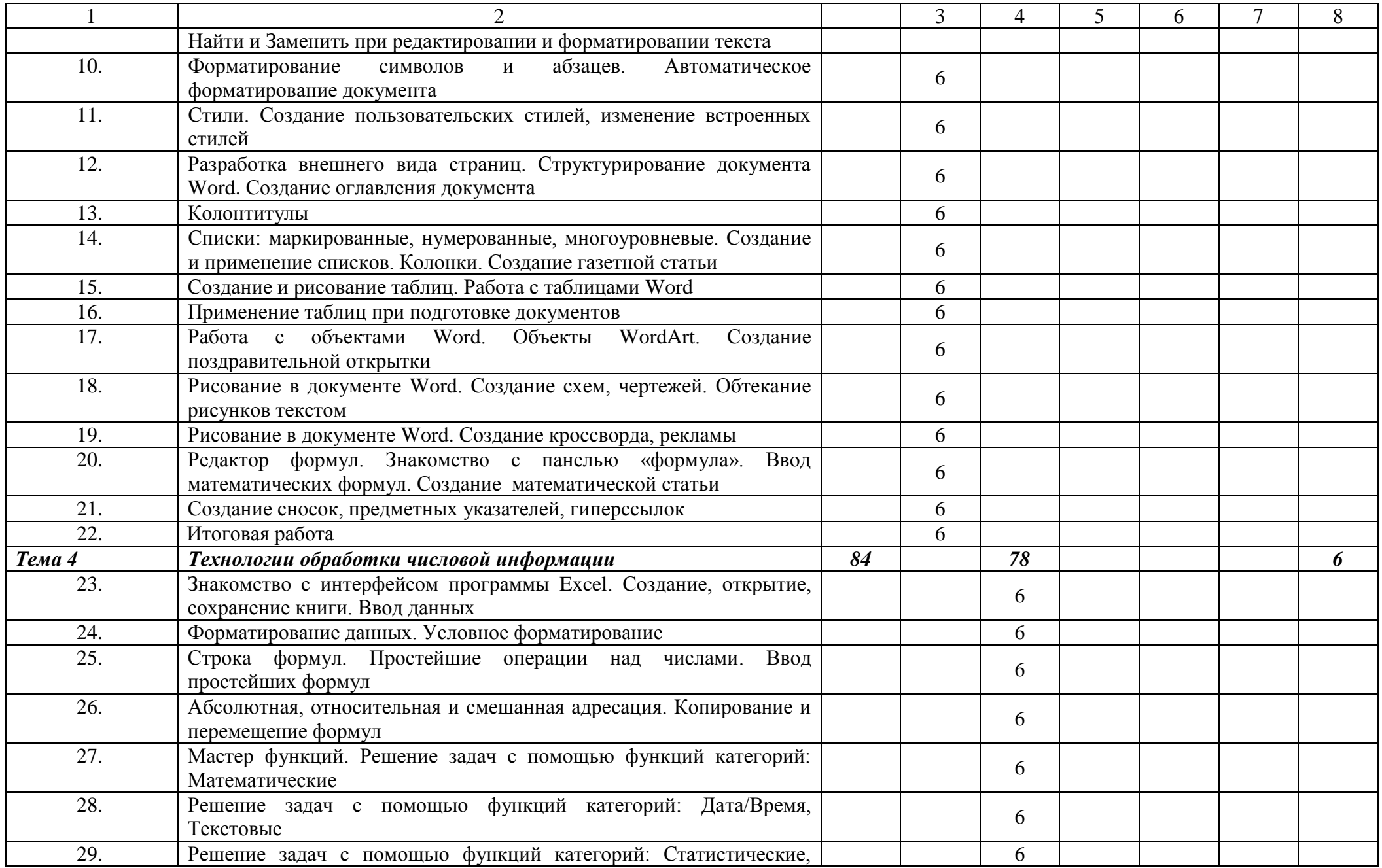

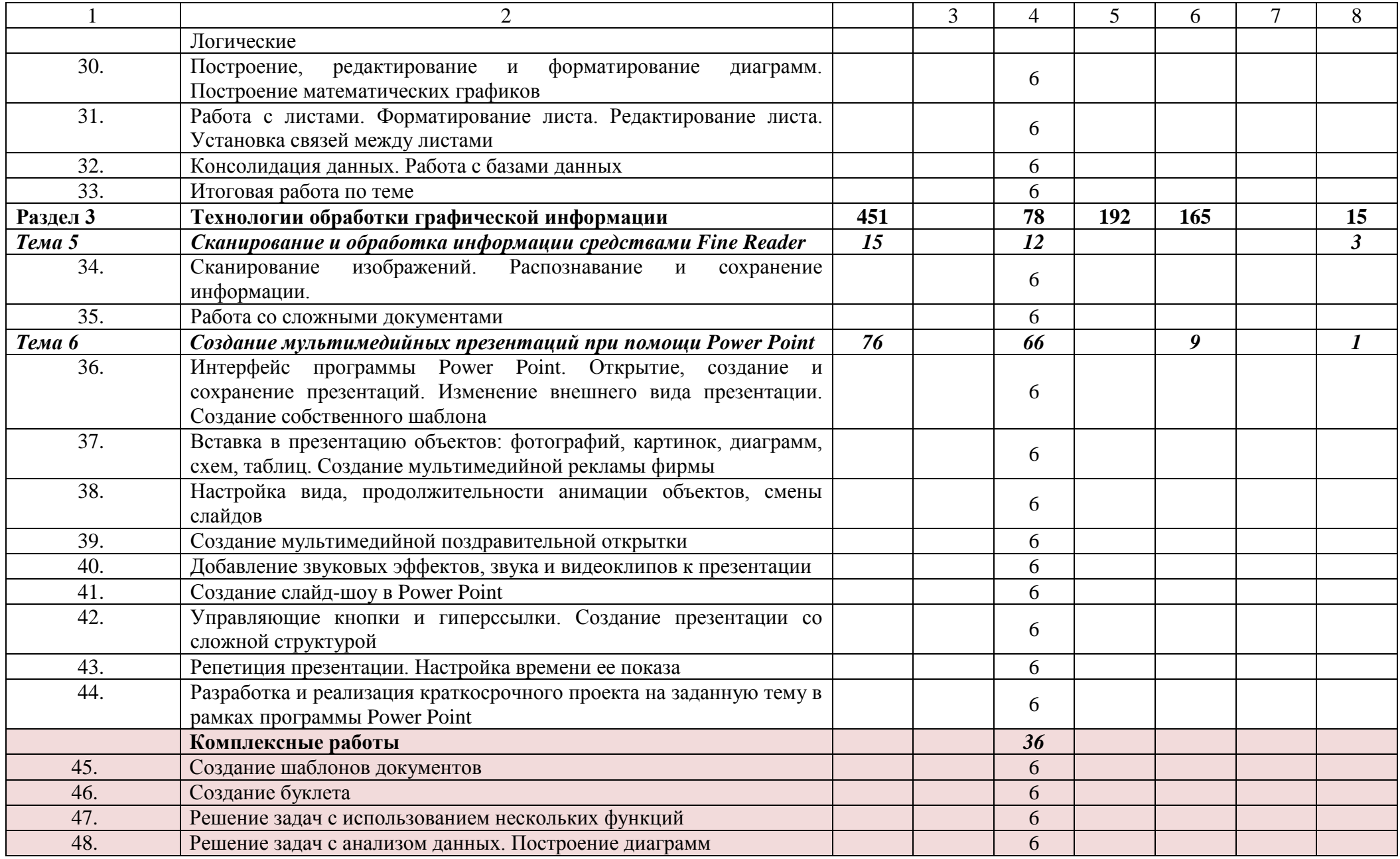

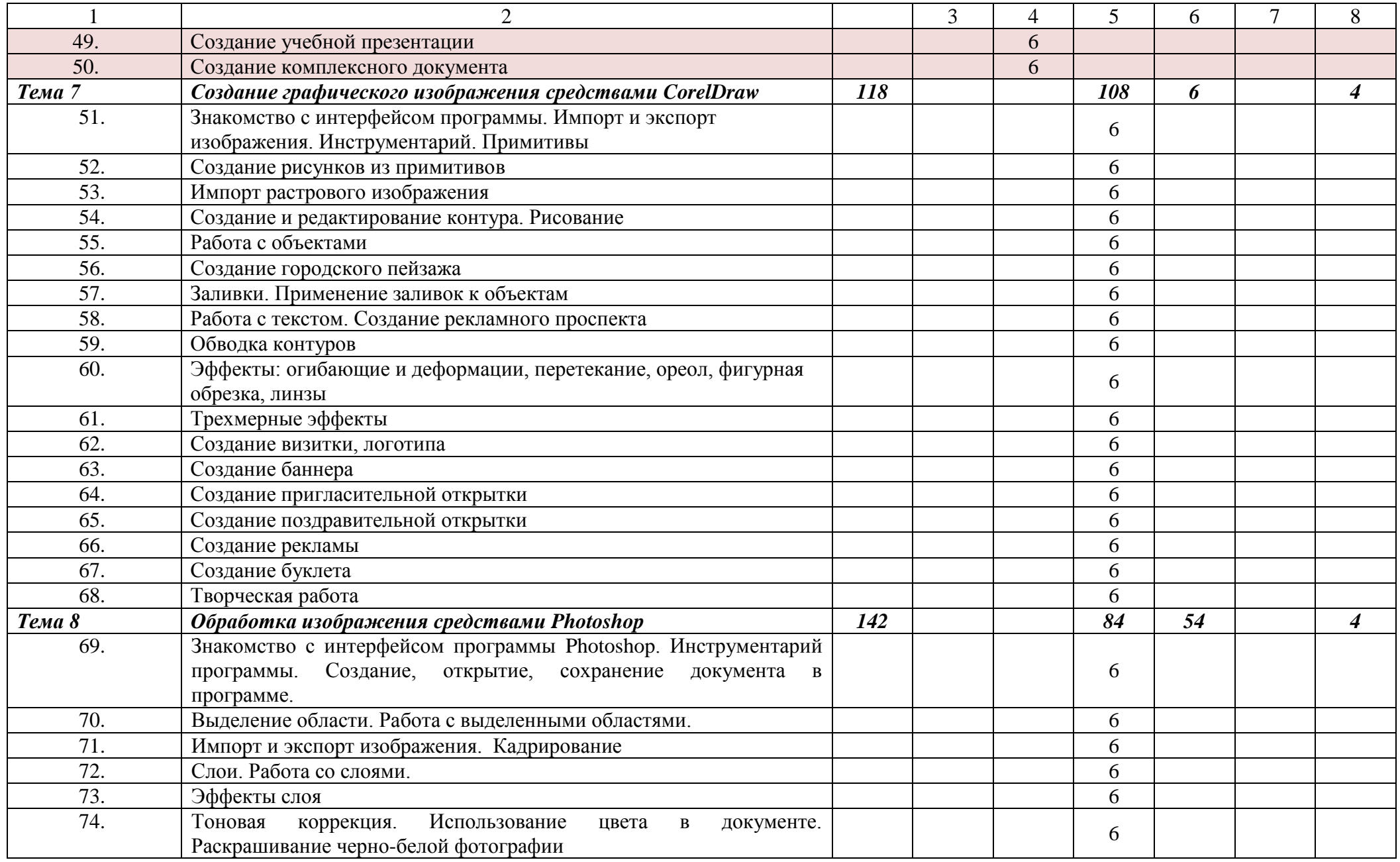

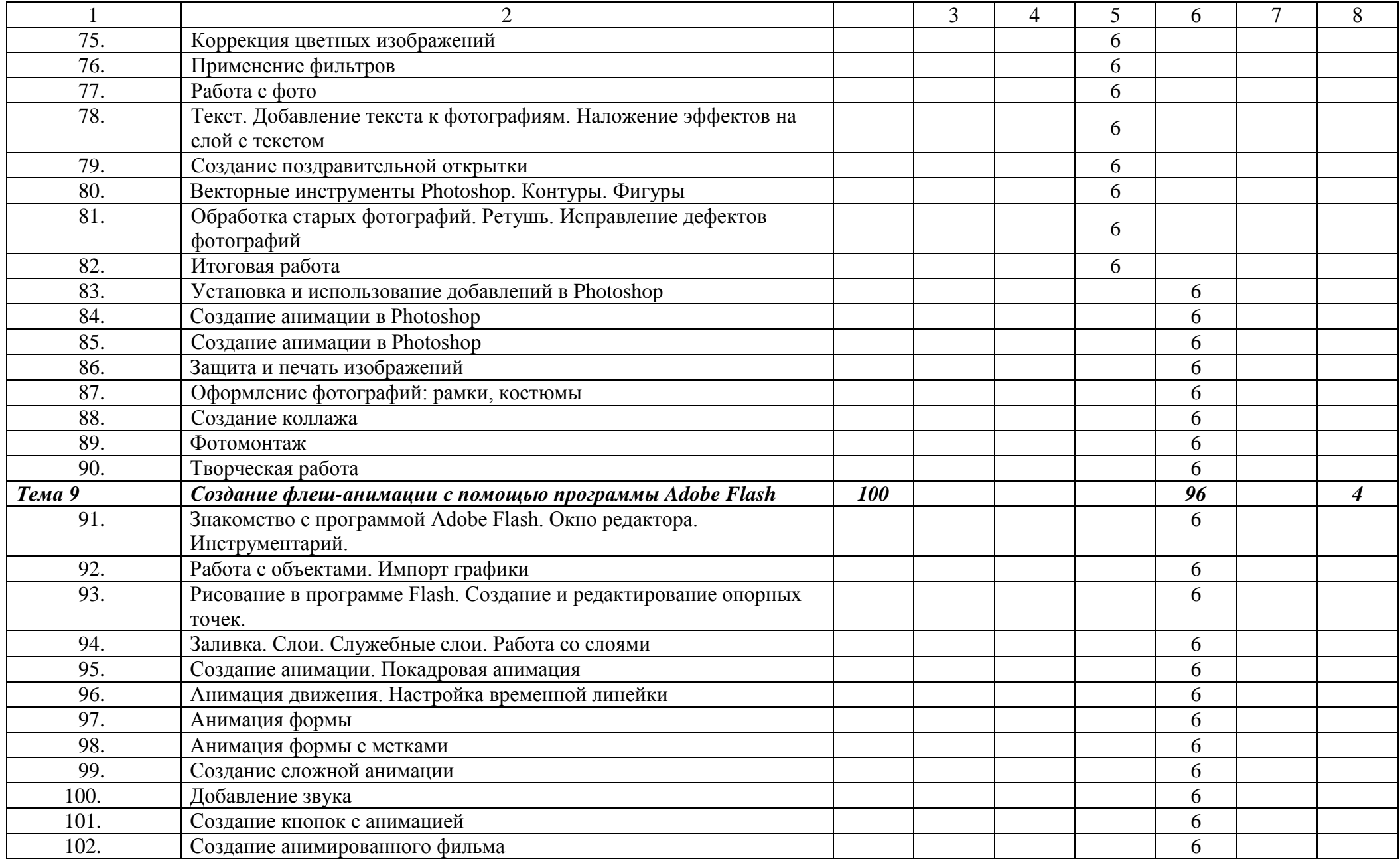

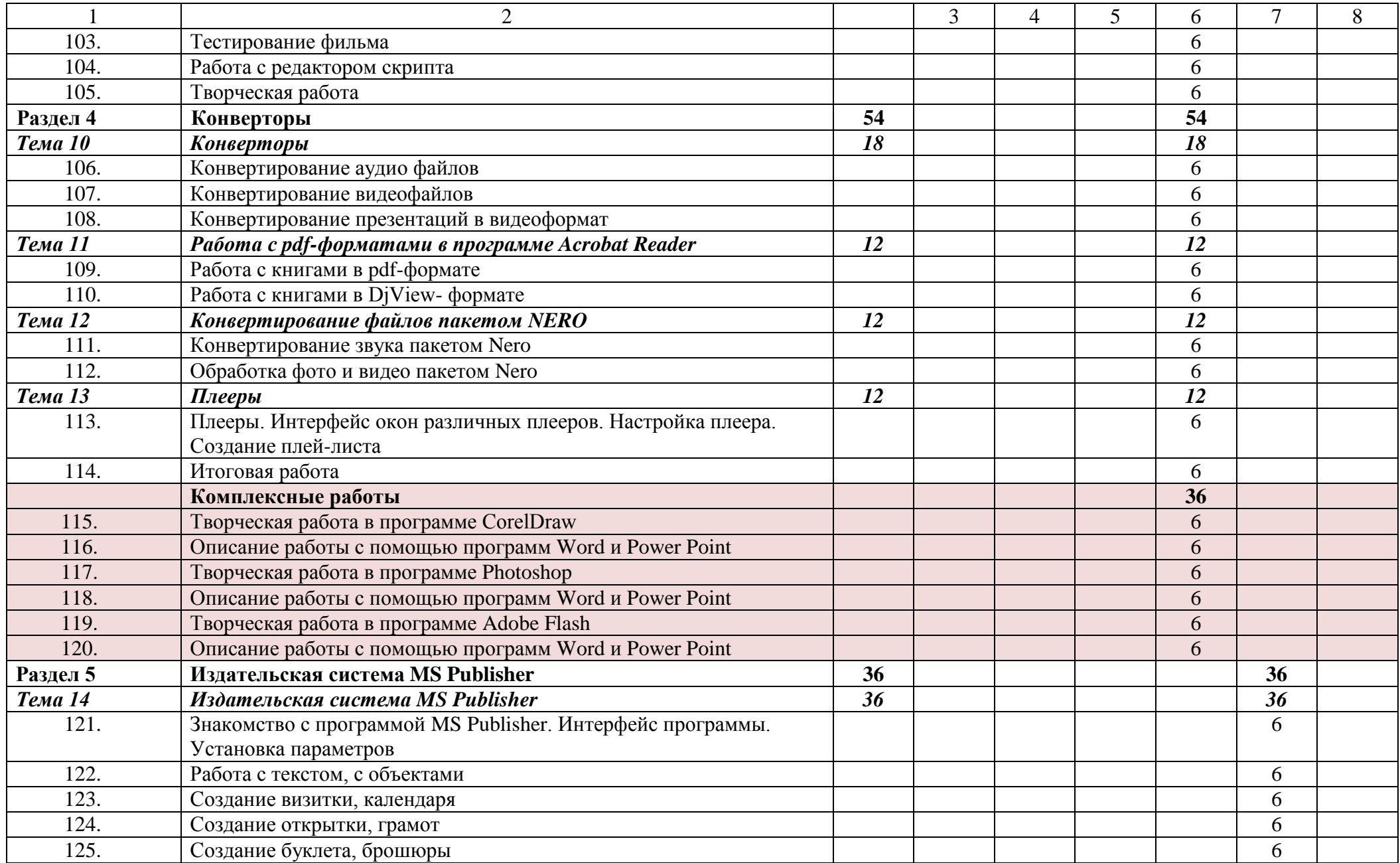

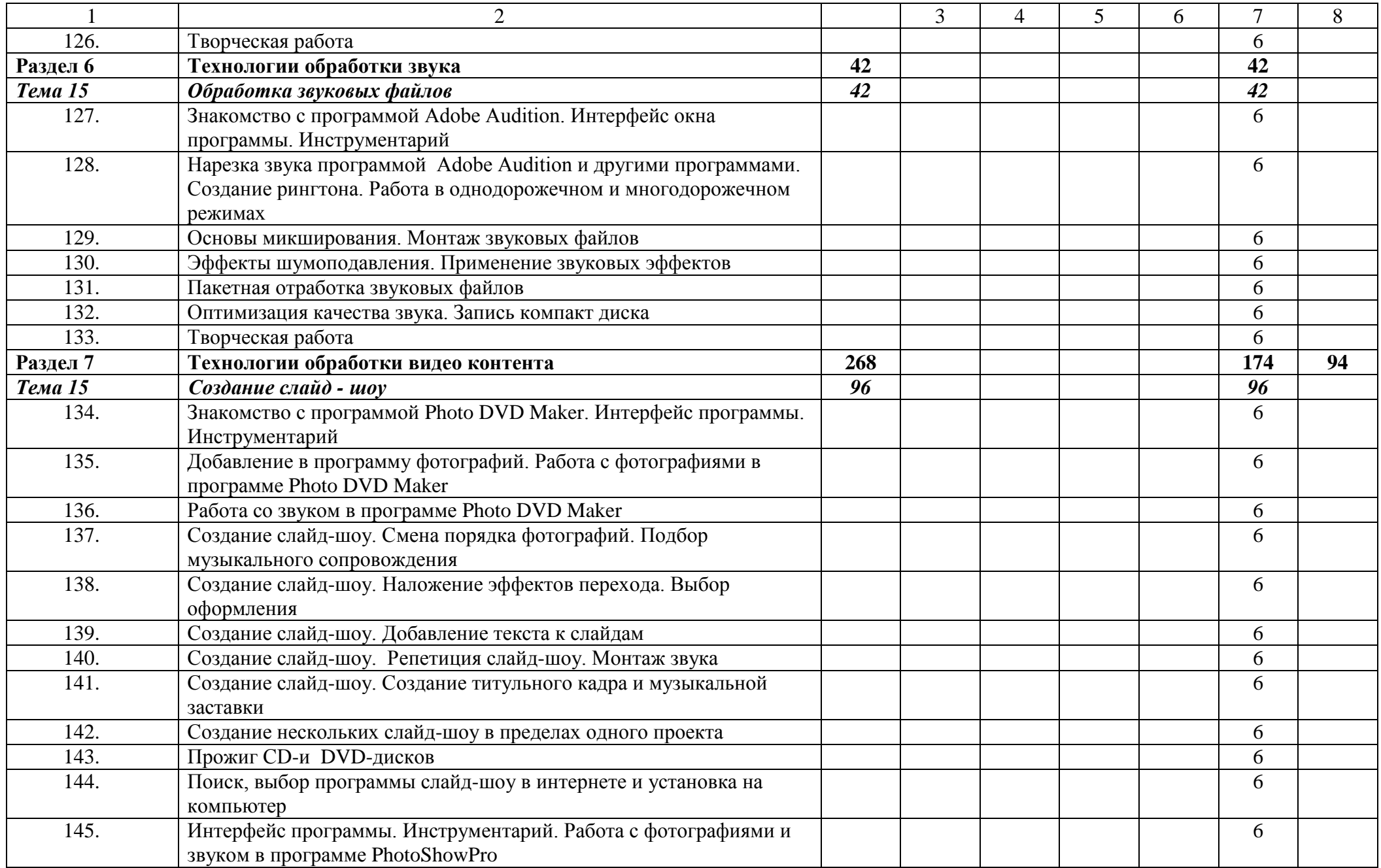

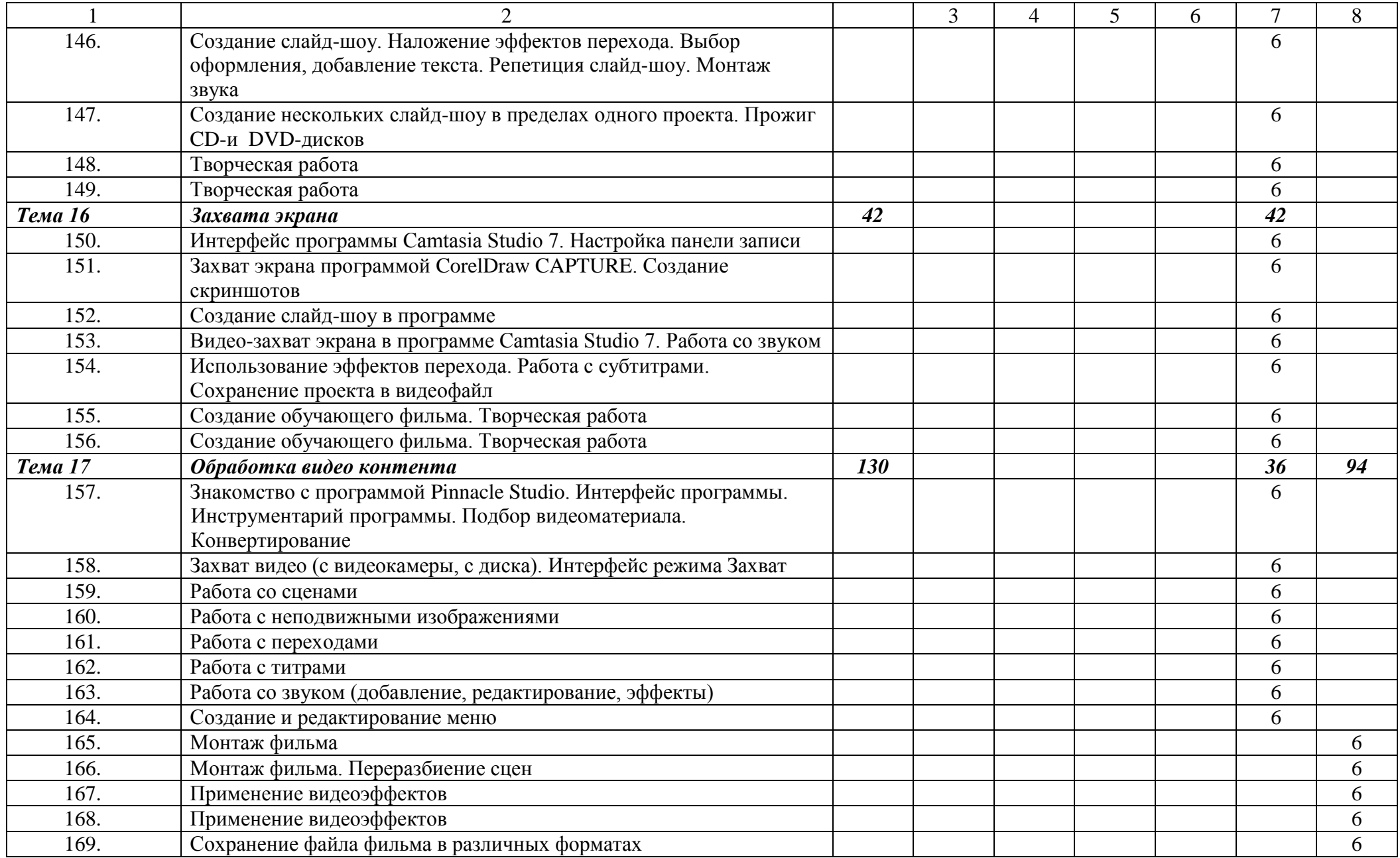

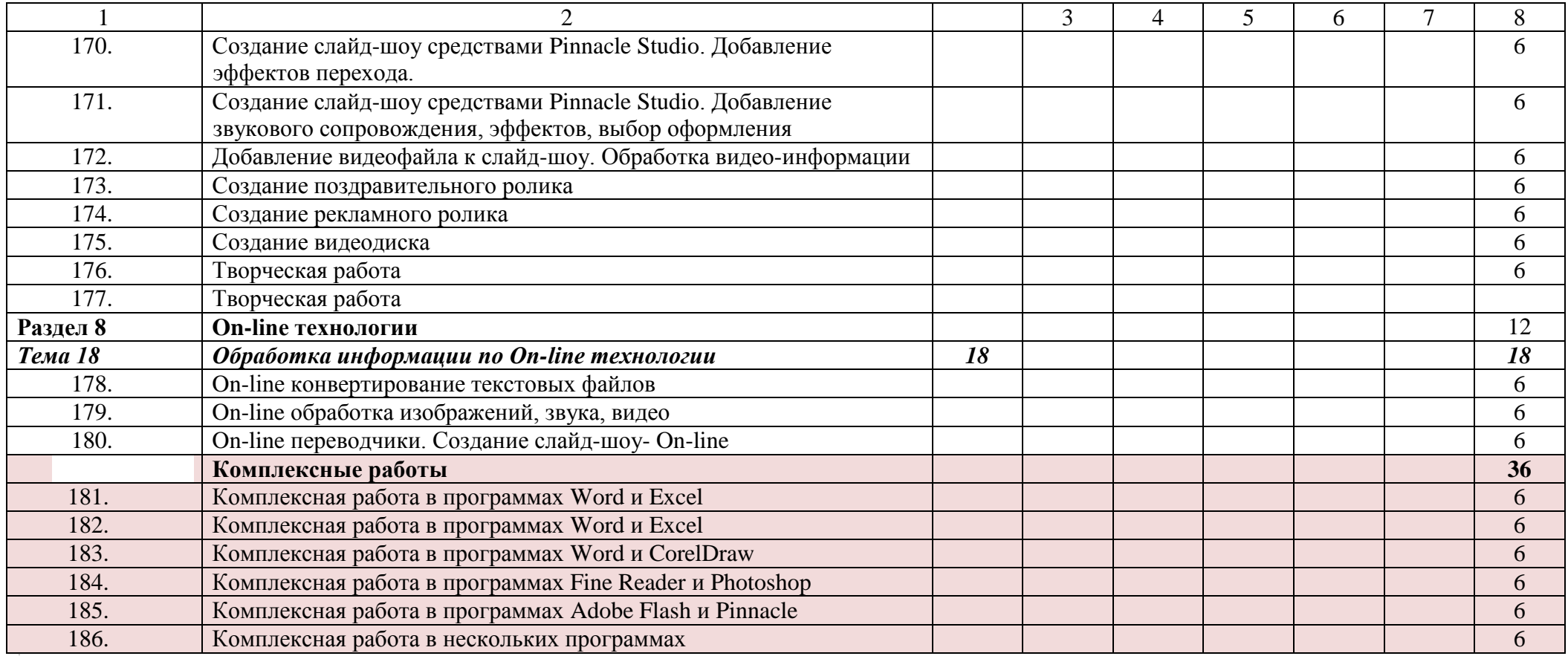

# *3.4. Содержание обучения по учебной практике ПМ.02. «Хранение, передача и публикация цифровой информации»*

<span id="page-21-0"></span>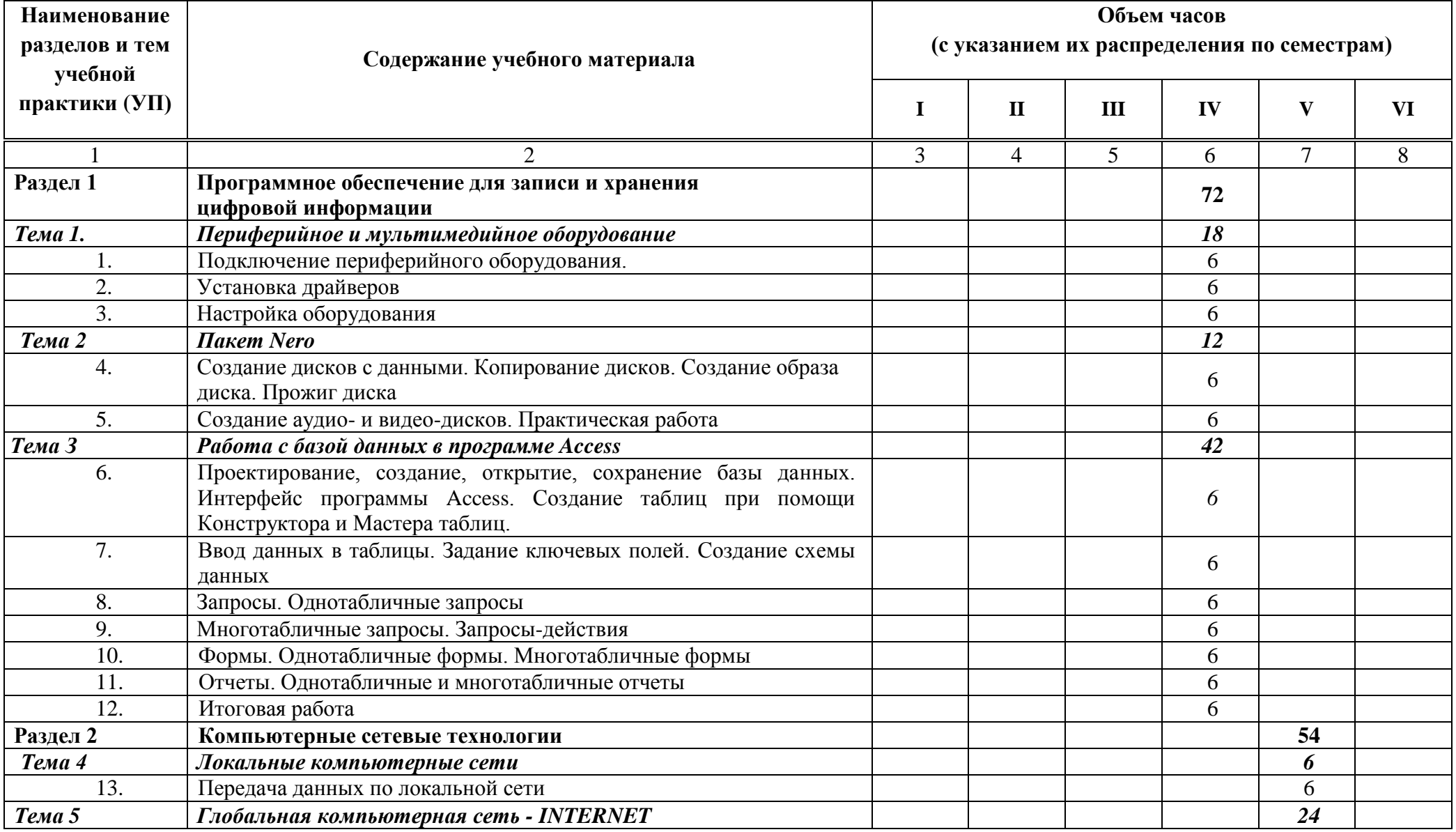

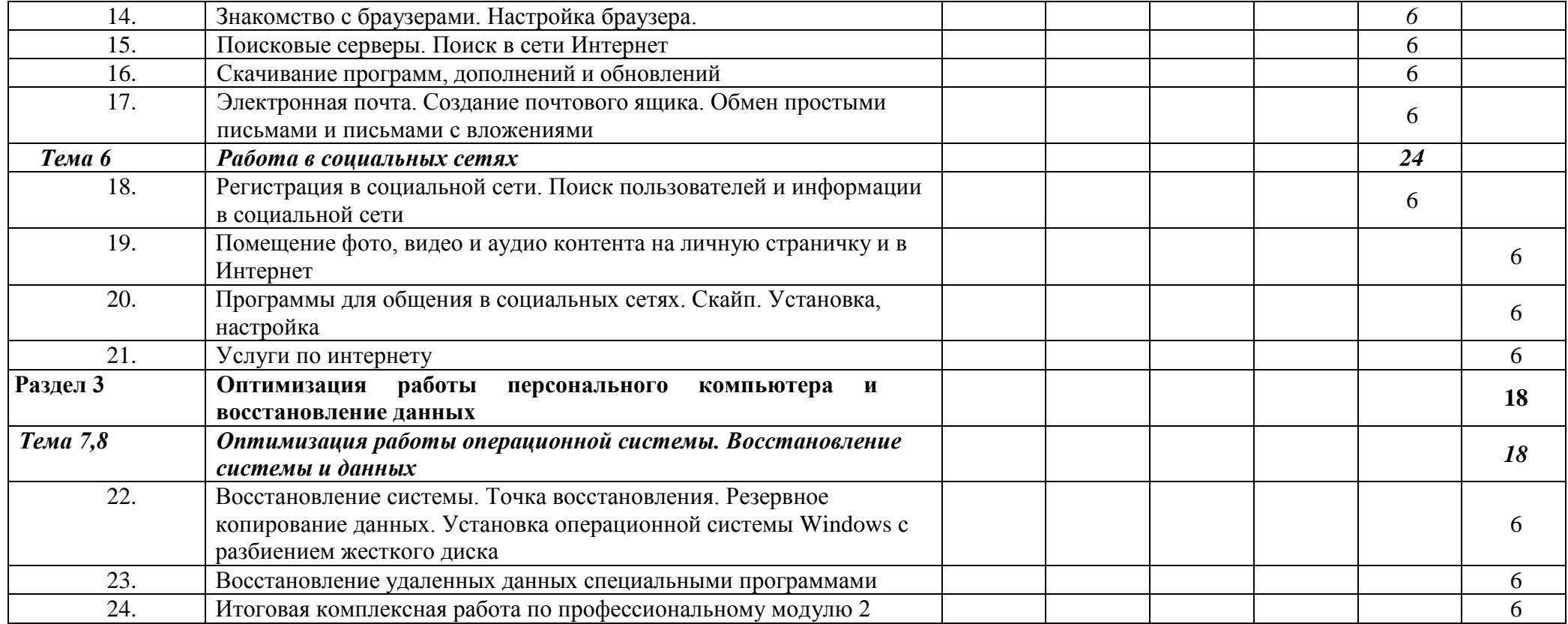

### <span id="page-23-0"></span>**4. УСЛОВИЯ РЕАЛИЗАЦИИ ПРОФЕССИОНАЛЬНОГО МОДУЛЯ**

### <span id="page-23-1"></span>*4.1 Требования к минимальному материально-техническому обеспечению*

Реализация программы учебной практики предполагает наличие учебной мастерской мастера по обработке цифровой информации. Оборудование мастерской и рабочих мест требует наличия предметов мебели, учебно-методического комплекса, технических средств обучения, дидактического материала.

### **Предметы мебели:**

- стол одноместный;
- стол угловой компьютерный серый;
- стол ученический 4гр.;
- стул к/зам;
- стул ученический 4гр.;
- стул барный;
- доска одноэлементная;
- жалюзи;
- полка серая;
- сейф;
- часы;
- шкаф из 3-х секций;
- шкаф широкий открытый серый;
- стенды;
- огнетушитель.

### **Технические средства обучения:**

- интерактивная доска Smart;
- мультимедийный проектор Infocus-124;
- сканер Epson;
- принтер черно-белый лазерный НР-1020;
- компьютерная техника для обучающихся с наличием лицензионного программного обеспечения;
- источник бесперебойного питания;
- наушники с микрофоном;
- цифровой фотоаппарат;
- видеокамера;
- веб-камеры;
- локальная сеть;
- глобальная сеть интернет;
- колонки.

### **Оборудование рабочих мест:**

- рабочие места по количеству обучающихся;
- компьютеры на рабочем месте учащихся с лицензионным программным обеспечением;
- наушники и микрофон на рабочем месте учащихся.

### **Раздаточный материал**

- комплект учебно-методической документации;
- папки с заданиями по всем учебным программам.

Реализация программы модуля предполагает обязательную производственную практику.

## *4.2. Информационное обеспечение обучения*

### <span id="page-24-0"></span>**Перечень рекомендуемых учебных изданий, дополнительной литературы, Интернетресурсов.**

### **Основные источники:**

- 1. Баранчиков А. И. Организация сетевого администрирования: учебник для учрежд. СПО.- М.: Академия 2017
- 2. Белов Е. Б. Организационно-правовое обеспечение информационной безопасности: учеб. пособие для студентов СПО. – М.: Академия 2017.
- 3. Богатюк В. А. Оператор ЭВМ: учеб. пособие для НПО / В. А. Богатюк, Л. Н. Кунгурцева. – М.: АкадемиЯ 2009.
- 4. Богомазова Г. Н. Обеспечение информационной безопасности компьютерных сетей: учебник для учрежд. СПО.- М.: Академия 2017.
- 5. Зверева В.П. Обработка отраслевой информации: учебник для студ. учреждений СПО/ В.П.Зверева, А.В.Назаров.- М.: Академия, 2016.
- 6. Киселев С. В. Оператор ЭВМ: учебник для НПО / С. В. Киселев. : М.: Академия 2006
- 7. Костров Б.В. Сети и системы передачи информации : учебник для студ. Учреждений СПО / Б.В. Костров, В.Н. Ручкин. – М. : Академия, 2016
- 8. Курилова А. В. Ввод и обработка цифровой информации. Практикум: учеб. пособие для студ. СПО.- М.: Академия, 2017.
- 9. Курилова А. В. Хранение, передача и публикация цифровой информации: учебник для СПО. – М.: «Академия», 2017
- 10. Остроух А. В. Ввод и обработка цифровой информации: учебник для НПО. М.: «Академия», 2012.
- 11. Остроух А. В. Основы информационных технологий: учебник для учрежд. СПО.- М.: Академия, 2015
- 12. Свиридова М. Ю. Информационные технологии в офисе. Практические упражнения: учеб. пособие для НПО. - М.: «Академия», 2007.
- 13. Свиридова М. Ю. Операционная система Windows ХР : учеб. пособие для НПО. М.:«Академия», 2007.
- 14. Свиридова М. Ю. Система управления базами данных Access: учеб. пособие для НПО. М.: «Академия», 2010.
- 15. Сенкевич А. В. Архитектура аппаратных средств: учебник для учрежд. СПО.- М.: Академия, 2017.
- 16. Струмпэ Н.В. Оператор ЭВМ. Практические задания : учеб. пособие для НПО / Н.В. Струмпэ. – М. : Академия, 2006.
- 17. Струнпэ Н. В. Аппаратное обеспечение ЭВМ . Практикум: учеб. пособие для НПО / Н. В. Струнпэ, В. Д. Сидоров. – М.: Академия 2011.
- 18. Электронный образовательный ресурс: Остроух А. В. Ввод и обработка цифровой информации: учебник для НПО. – М.: «Академия», 2012.

### **Дополнительная литература**

- 19. Бурлаков М. CorelDRAW 9: справочник Спб: Питер, 2001.
- 20. Фуфаев Э. В. Пакеты прикладных программ: учеб. пособие СПО. М.: «Академия», 2004.
- 21. Богомолова О. Б. Стандартные программы Windows: практикум. М.: БИНОМ. Лаборатория знаний, 2005.
- 22. Попов И. И., Партыка Т. Л. Операционные системы, среды и оболочки: Учеб. пособие для СПО. – М.: ФОРУМ: ИНФРА-М, 2006.
- 23. Свиридова М.Ю. Создание презентации в Роwer Point : учеб. пособие для НПО. М.: Академия, 2010.
- 24. Аппаратные средства персонального компьютера : учеб. пособие / С. В. Киселев, С. В. Алексахин, А. В. Остроух и др – М: Академия, 2010.
- 25. Киселев С. В. Офисные приложения MS Office: учеб. пособие / С. В. Киселев. М.: Академия 2011.
- 26. Киселев С. В. Flach-технологии: учеб. пособие / С. В. Киселев, С. В. Алексахин. М.: Академия, 2011.
- 27. Киселев С. В. Средства мультимедиа: учеб. пособия / С. В. Киселев. М.: Академия 2011.
- 28. Киселев С. В. Оператор ЭВМ: учебник для НПО / С. В. Киселев. : М.: Академия 2010.
- 29. Свиридова М. Ю. Текстовый редактор WORD: учеб. пособие для НПО / М. Ю. Свиридова. – М.: Академия 2010.
- 30. Свиридова М. Ю. Электронные таблицы Excel: учеб. пособие для НПО / М. Ю. Свиридова. – М.: Академия 2011.
- 31. Струнпэ Н. В. Аппаратное обеспечение ЭВМ . Практикум: учеб. пособие для НПО / Н. В. Струнпэ, В. Д. Сидоров. – М.: Академия 2011.
- 32. Богатюк В. А. Оператор ЭВМ: учеб. пособие для НПО / В. А. Богатюк, Л. Н. Кунгурцева. – М.: АкадемиЯ 2009.
- 33. Есина А. П. Модернизация аппаратного обеспечения персональных компьютеров, серверов, периферийных устройств и оборудования: учебник для студ. учреждений СПО / А. П. Есина, З. А. Гаврилова. – М.: Академия 2016.
- 34. Чащина Е. А. Обслуживание аппаратного обеспечения персональных компьютеров, серверов, периферийных устройств, оборудования и компьютерной оргтехники : учеб. для студ. СПО / Е. А. Чащина. – М.: Академия 2016.
- 35. Чащина Е. А. Обслуживание аппаратного обеспечения персональных компьютеров, серверов, периферийных устройств, оборудования и компьютерной оргтехники. Практикум.: учеб. для студ. СПО / Е. А. Чащина. – М.: Академия 2016.
- 36. Гребенюк Е.И. Технические средства информатизации учебник для учрежд. СПО.- М.: Академия 2017.
- 37. Батаев А. В. Операционные системы и среды: учебник для учрежд. СПО.- М.: Академия 2017.
- 38. Овечкин М.Г. Компьютерное моделирование: учебник для учрежд. СПО.- М.: Академия 2017.
- 39. Сенкевич А. В. Архитектура аппаратных средств: учебник для учрежд. СПО.- М.: Академия, 2017.
- 40. Хохлов Г.И. Основы теории информации: учебник для учреждений СПО.- М.: Академия, 2017.

### **Ресурсы сети Internet**

- 41. Мультипортал http://www.km.ru
- 42. Интернет-Университет Информационных технологий http://www.intuit.ru/
- 43. Образовательный портал http://claw.ru/
- 44. Свободная энциклопедия [http://ru.wikipedia.org](http://ru.wikipedia.org/)
- 45. http://msdn.microsoft.com/ru-ru/gg638594 Каталог библиотеки учебных курсов
- 46. http://www.dreamspark.ru/- Бесплатный для студентов, аспирантов, школьников и преподавателей доступ к полным лицензионным версиям инструментов Microsoft для разработки и дизайна

# **5. КОНТРОЛЬ И ОЦЕНКА РЕЗУЛЬТАТОВ ОСВОЕНИЯ ПРОФЕССИОНАЛЬНОГО МОДУЛЯ (ВИДА ПРОФЕССИОНАЛЬНОЙ ДЕЯТЕЛЬНОСТИ)**

<span id="page-26-0"></span>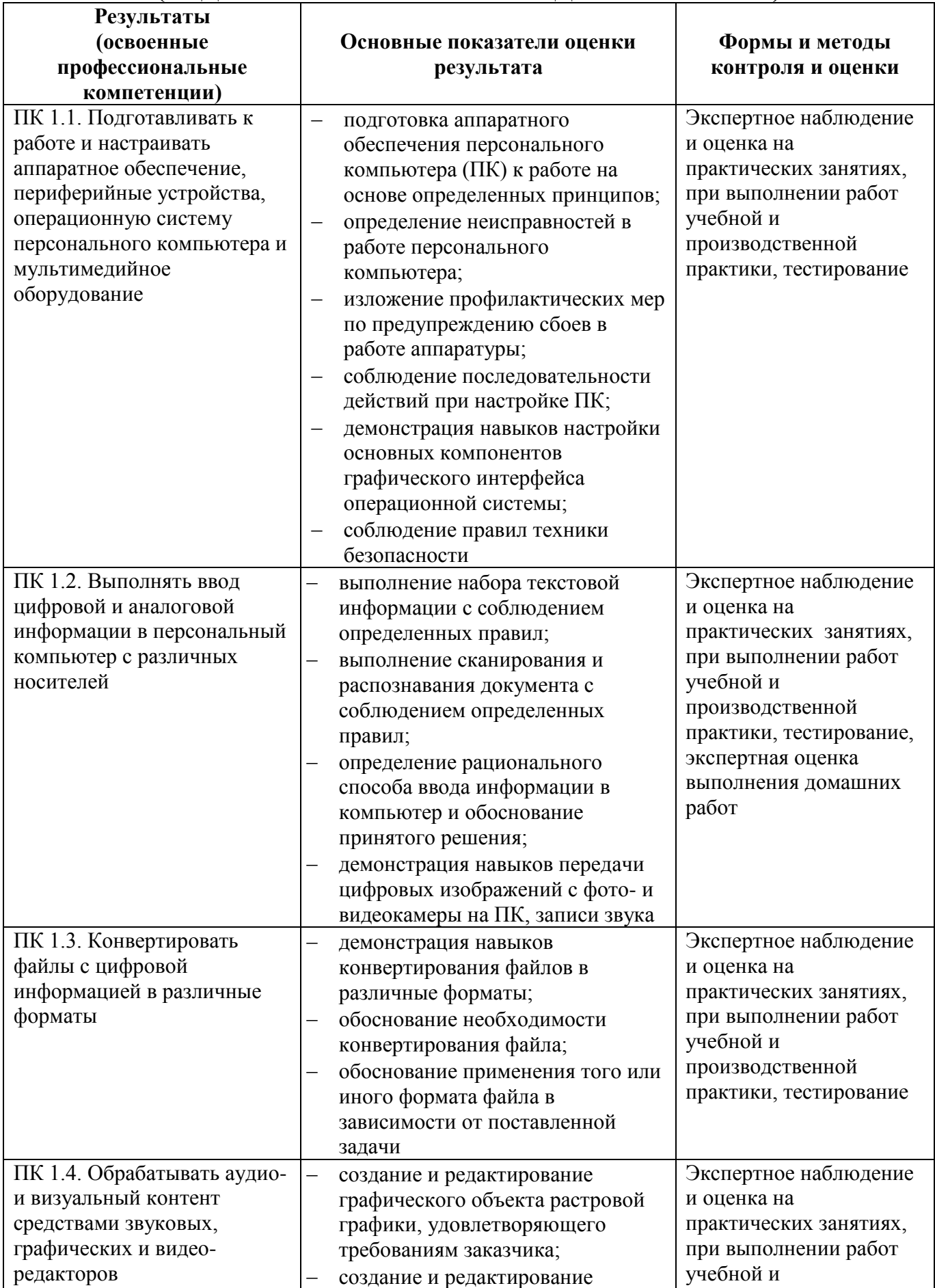

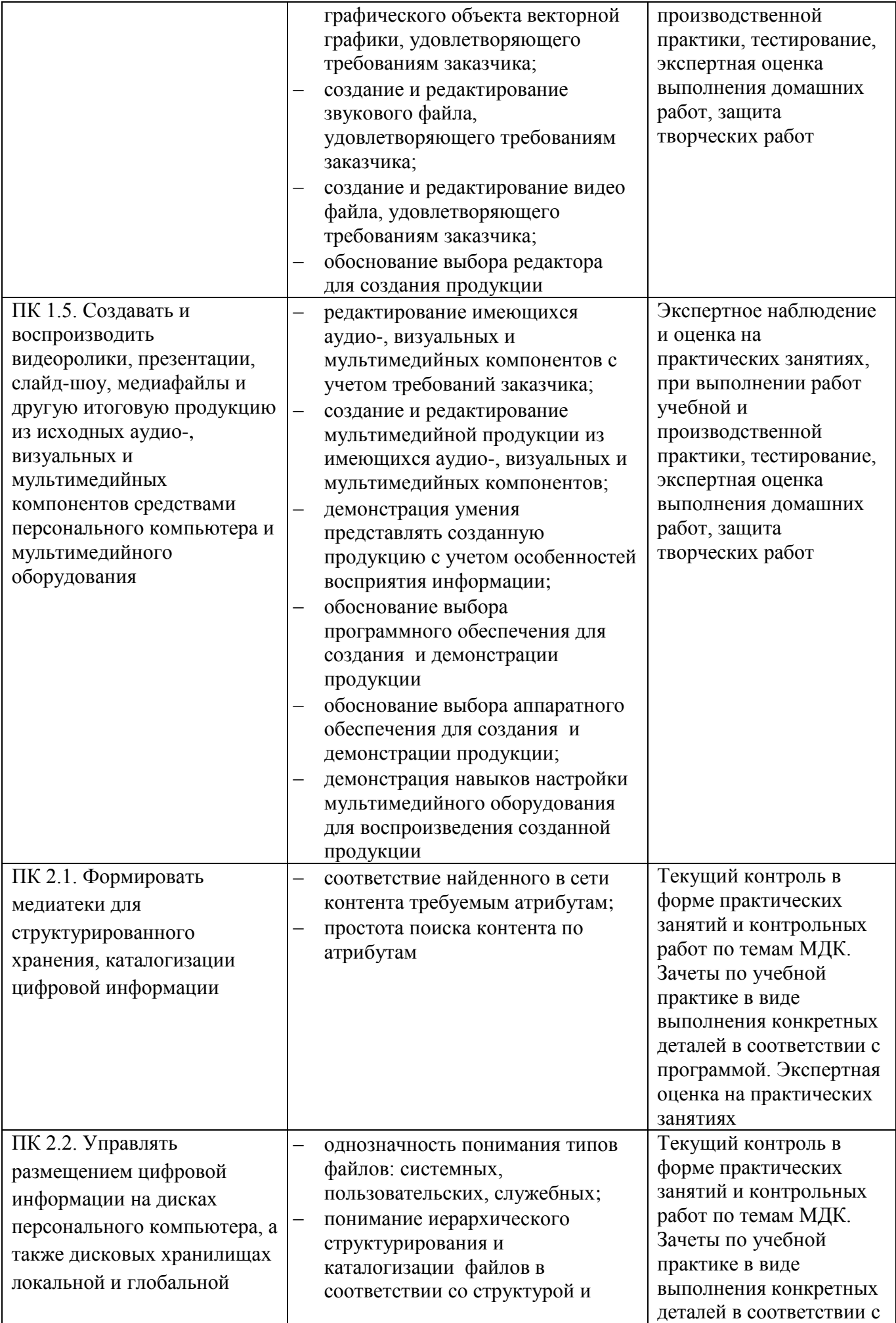

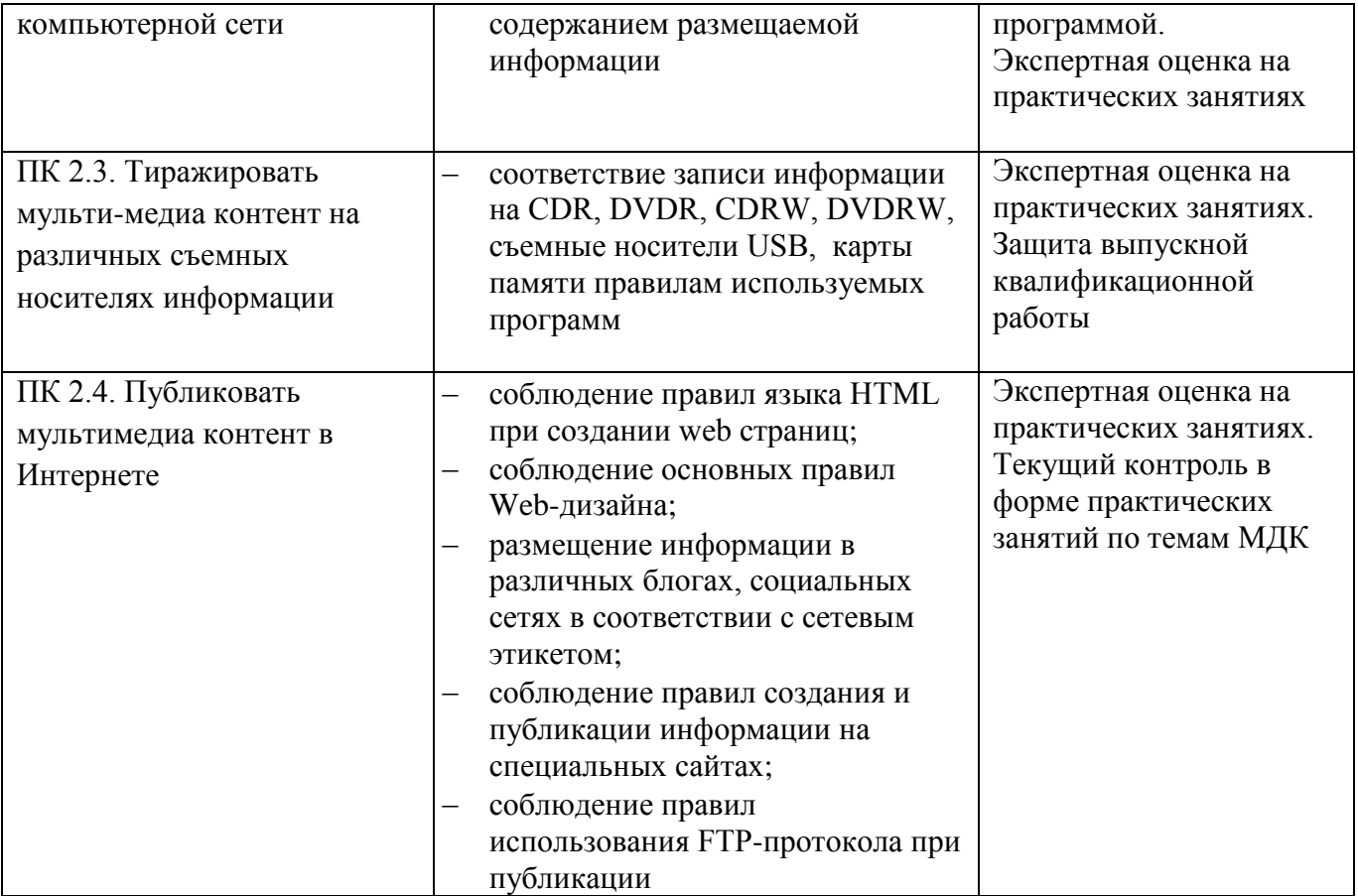

Формы и методы контроля и оценки результатов обучения должны позволять проверять у обучающихся не только сформированность профессиональных компетенций, но и развитие общих компетенций и обеспечивающих их умений.

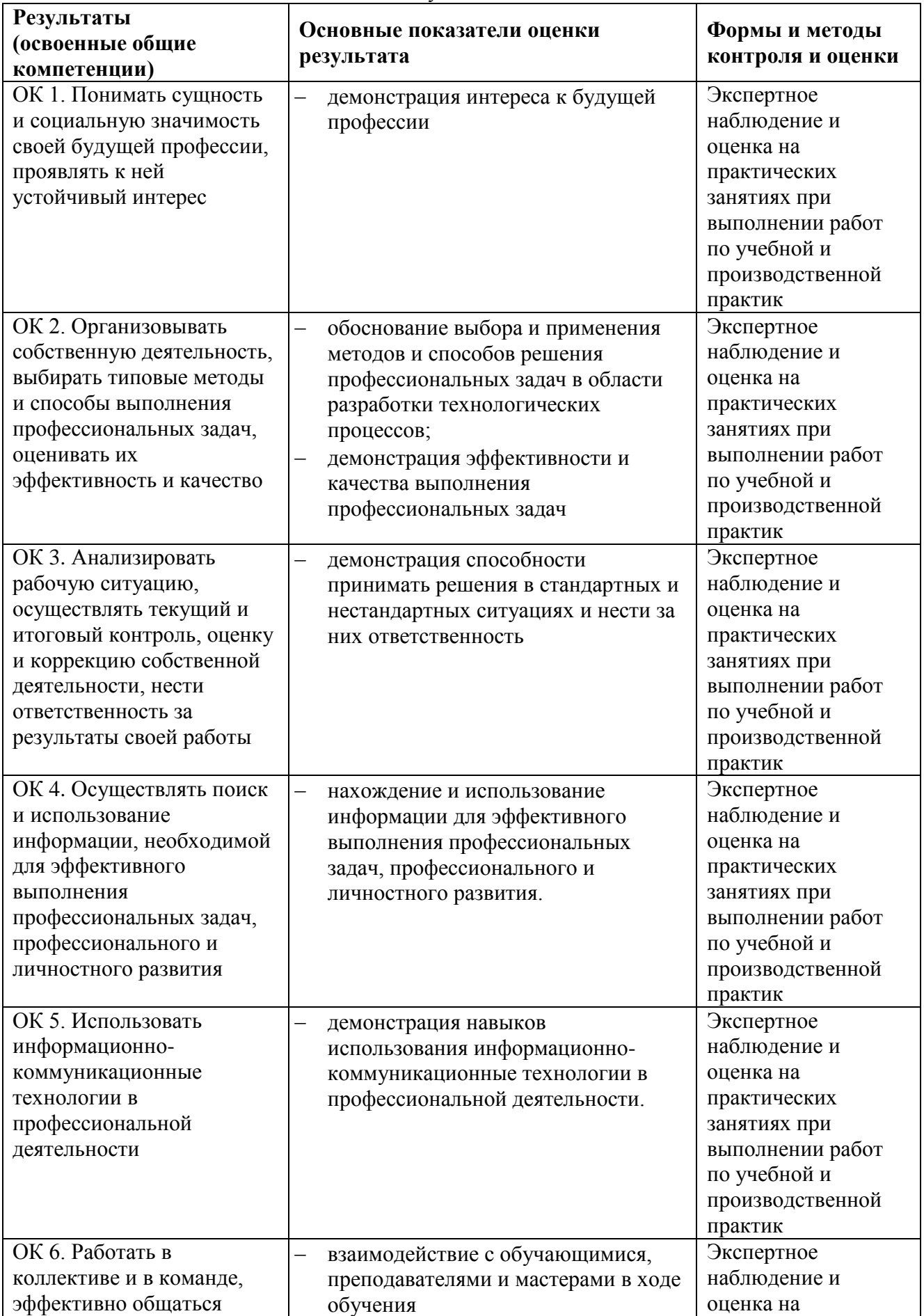

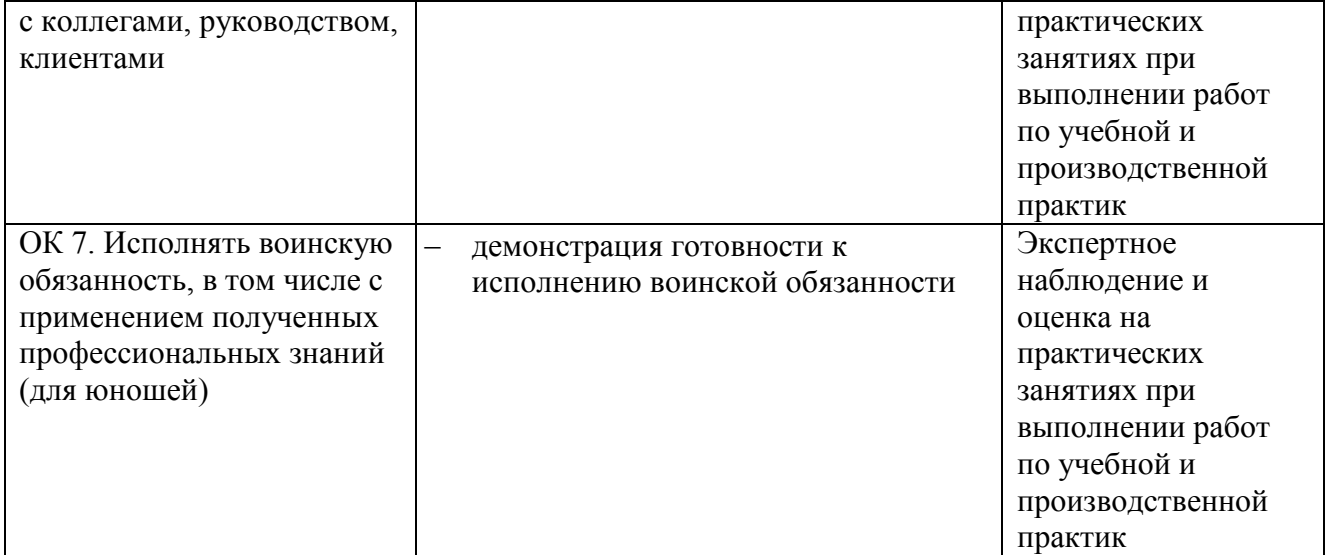